# TECHNICKÁ UNIVERZITA V LIBERCI

Fakulta mechatroniky a mezioborových inženýrských studií

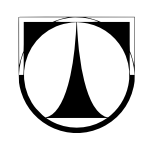

# Řízení teploty proudícího vzduchu

Liberec 2008 Martin Blížkovský, Viktor Bubla

# Naměřená data

Na následujícím grafu je zobrazena proměnná $u$ a proměnná $y$ 

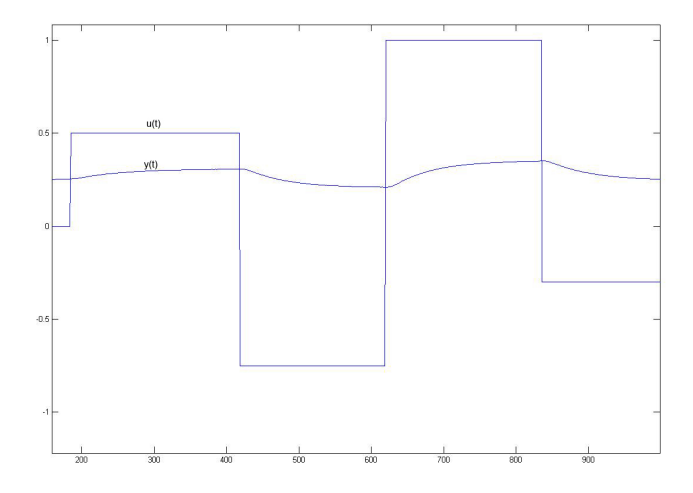

 $\boldsymbol{u}$ jsme manuálně nastavovali výkon do topné spirály a $\boldsymbol{y}$ odpovídá teplotě vzduchu měřeného pomocí teplotního čidla umístěného před ústím ohřívače.

#### Strejcova metoda

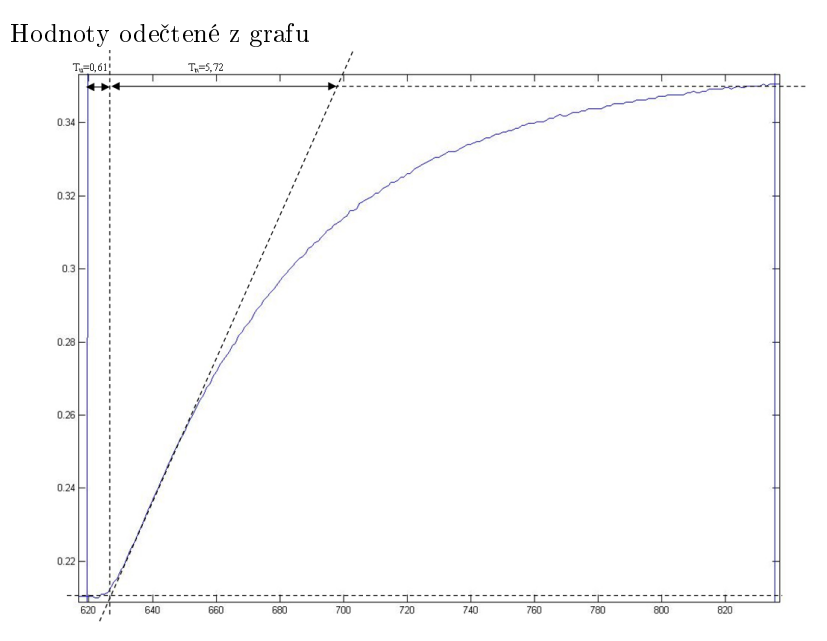

$$
T_U = 0, 61
$$

$$
T_N = 5, 72
$$

$$
\tau_U = \frac{T_U}{T_N} = 0, 107
$$

$$
t_i = 1.82
$$

Soustava je tedy druhého řádu a budeme ji počítat bez dopravního zpoždění. Z tabulky vyčteme poměry  $T_U/T = 0.282$  a  $T_N/T = 2.718$ , odkud vypočítáme $T$ a společně s hodnotou určenou pomocí $t_i$ ze vztahu $T = t_i/(n-1)$ vypočteme $T$ jako vážený aritmetický průměr.

$$
T = 2,071s
$$

Statické zesílení určíme z hodnot $\Delta u$ a $\Delta y$ odečtených z grafu

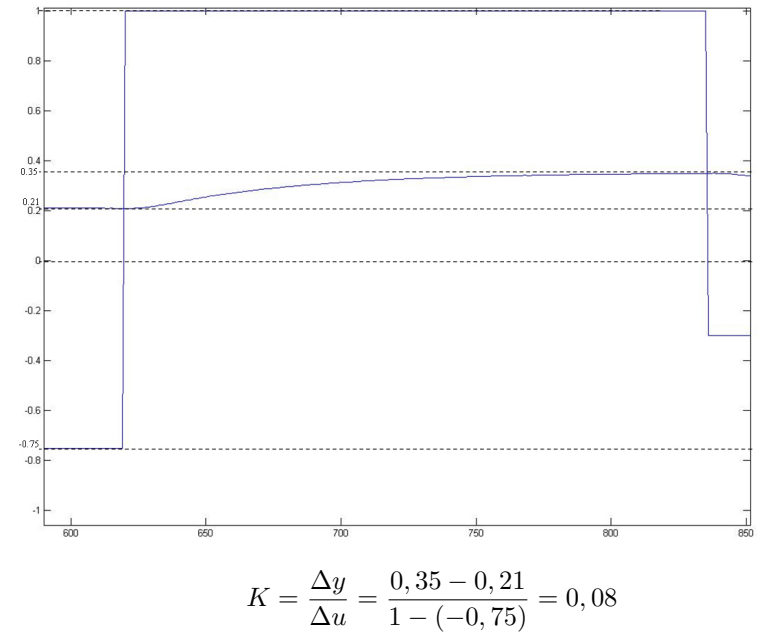

Určili jsme obrazový přenos soustavy

$$
F = \frac{K}{(Ts+1)^n} = \frac{0,08}{4,289 \cdot s^2 + 4,142 \cdot s + 1}
$$

# Simulované charakteristiky

Pokud bychom naši soustavu vybudili diracovým impulsem, jeho odezva by dle

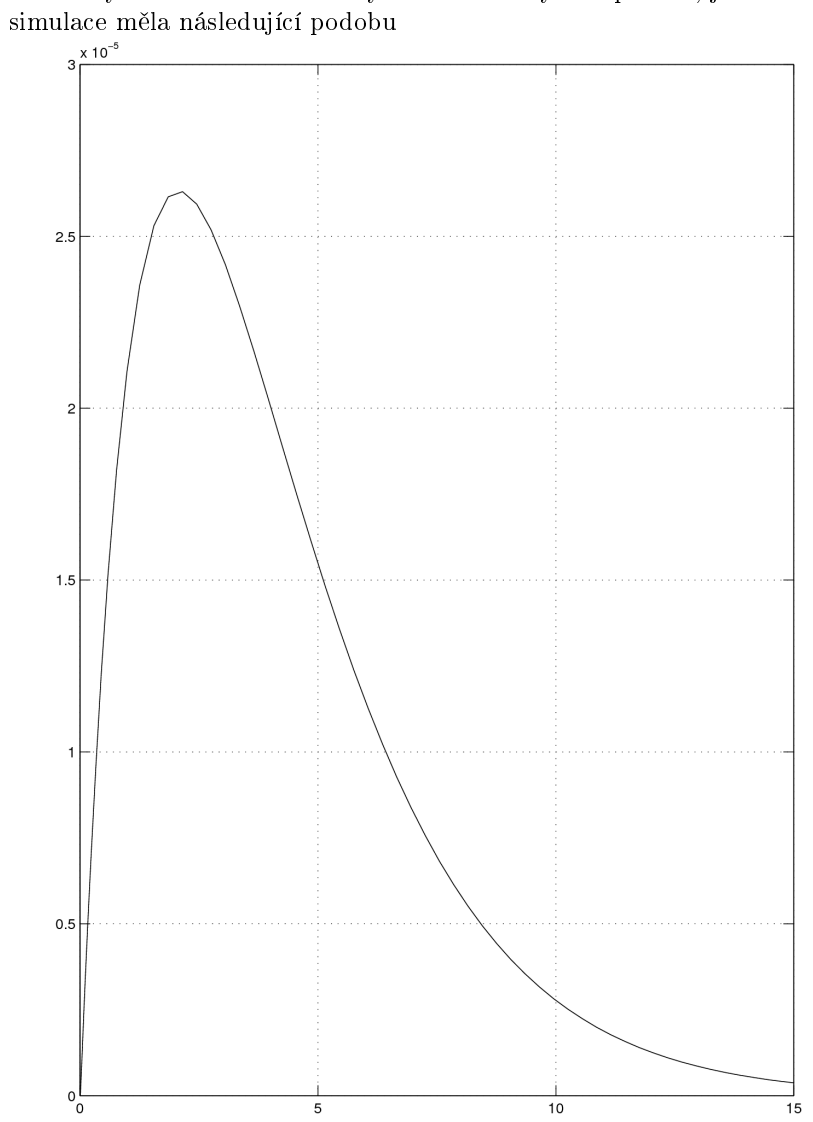

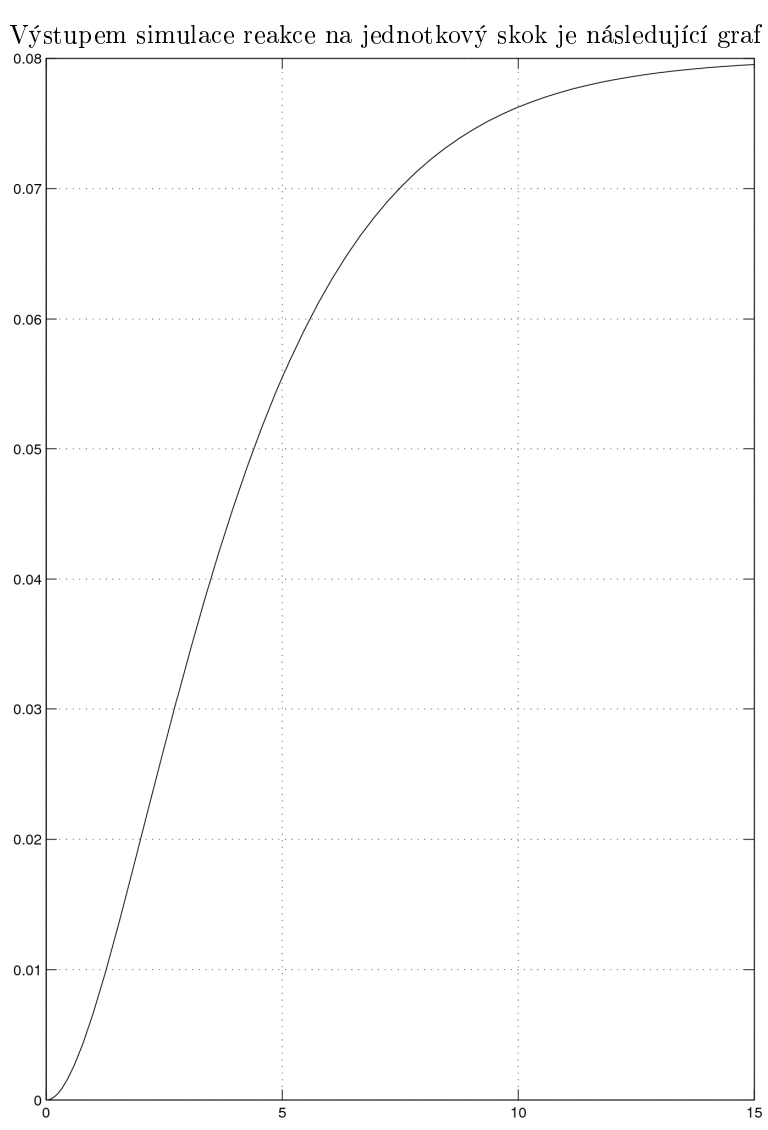

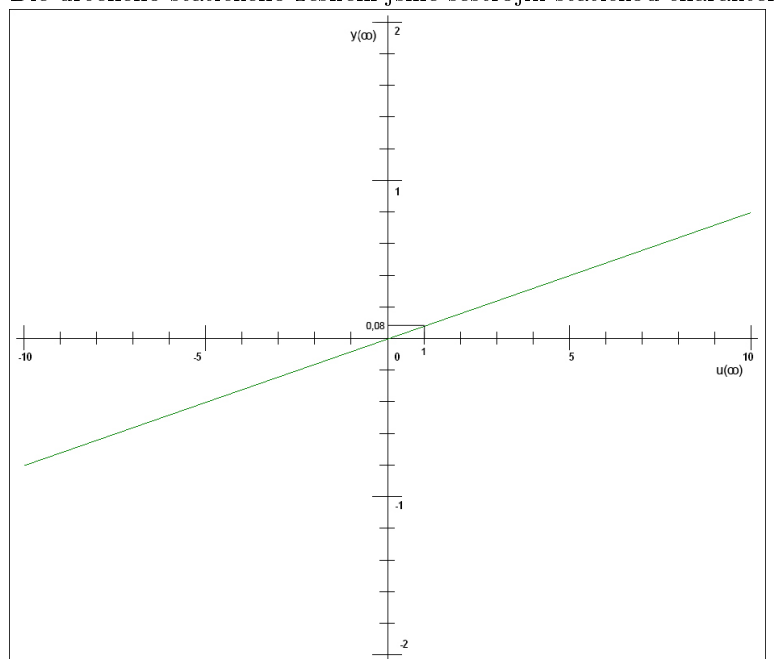

Dle určeného statického zesílení jsme sestrojili statickou charakteristiku

## Laplaceova transformace

Pomoci L. T. jsme převedli obrazový přenos získaný strejcovou metodou na analytickou funkci

$$
F = \frac{K}{(Ts+1)^n} = \frac{0.08}{(2.071 \cdot s + 1)^2}
$$

$$
F = \frac{K}{(s+a)^n} \div K \cdot \frac{1}{(n-1)!} \cdot t^{n-1} \cdot e^{at} \cdot \eta(t) = 0.08 \cdot t \cdot e^t \cdot \eta(t)
$$

V následujícím grafu jsou společně zakresleny naměřený průběh teploty soustavy a průběh simulovaný v Matlabu

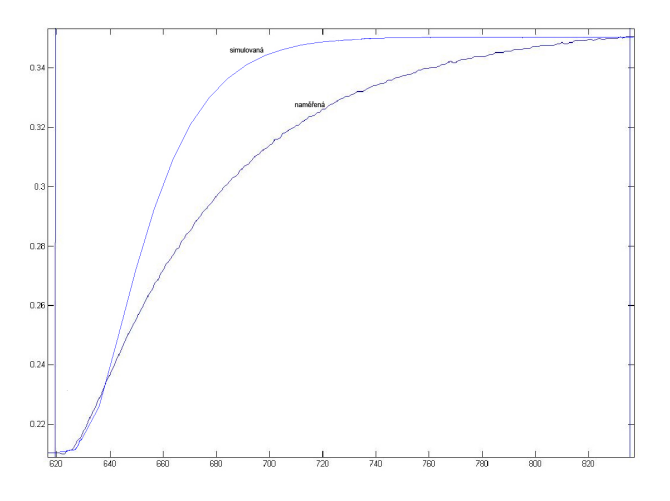

#### Buzení harmonickým signálem

Soustavu jsme budili sinusovým signálem s nulovou počáteční fází, úhlovou frekvencí  $\omega = 0, 05 \, rad/s$  a amplitudou 1. Při tomto buzení byl přenos soustavy

$$
A = \frac{y}{u} = \frac{0,079}{1} = 0,079
$$

což můžeme v $dB$ vyjádřit jako přenos

$$
A_{dB} = 20 \cdot \log A = -22 \, dB
$$

Ode£etli jsme fázový posun

$$
\phi = \frac{2 \cdot \pi \cdot 4}{84} = 0, 3 \, rad
$$

### Vyšetření stability

Standardní regulační obvod

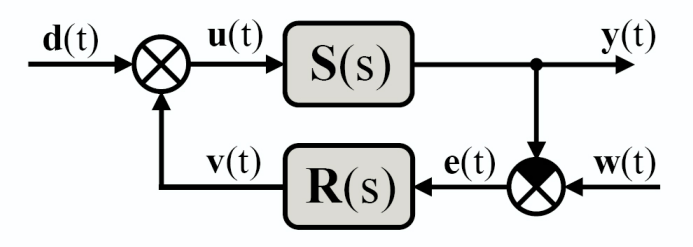

Vycházeli jsme z přenosu

$$
F_{ew} = \frac{1}{1 + R \cdot S} =
$$

$$
= \frac{1}{1 + (r_0 + \frac{r_1}{s}) \cdot \left(\frac{0.08}{4,289 \cdot s^2 + 4,142 \cdot s + 1}\right)} =
$$

$$
= \frac{4289 \cdot s^3 + 4142 \cdot s^2 + 1000 \cdot s}{4289 \cdot s^3 + 4142 \cdot s^2 + (80 \cdot r_0 + 1000) \cdot s + 80 \cdot r_1}
$$

Odkud jsme vytvořili Hurwitzovu matici

$$
H = \left[ \begin{array}{ccc} 4142 & 80 \cdot r_1 & 0 \\ 4289 & 80 \cdot r_0 + 1000 & 0 \\ 0 & 4142 & 80 \cdot r_1 \end{array} \right]
$$

A její determinanty jsme dále prověřovali

$$
H_1 = 4142
$$

$$
H_2 = \begin{vmatrix} 4142 & 80 \cdot r_1 \\ 4289 & 80 \cdot r_0 + 1000 \end{vmatrix} = 4142 (80 \cdot r_0 + 1000) - 343120 \cdot r_1
$$
  
\n
$$
H_3 = \begin{vmatrix} 4142 & 80 \cdot r_1 & 0 \\ 4289 & 80 \cdot r_0 + 1000 & 0 \\ 0 & 4142 & 80 \cdot r_1 \end{vmatrix} = 331360 (80 \cdot r_0 + 1000) \cdot r_1 - 27449600 \cdot r_1^2
$$

Výsledkem našeho snažení je několik nerovnic, které nám říkají, v jakých mezích můžeme nastavit $\mathop{\rm PI}\nolimits$  regulátor

$$
r_0 > -12,5
$$
  

$$
r_1 > 0
$$
  

$$
r_1 < 0,96 \cdot r_0 + 12,1
$$

Vynesením do grafu získáme grafické znázornění této oblasti stability

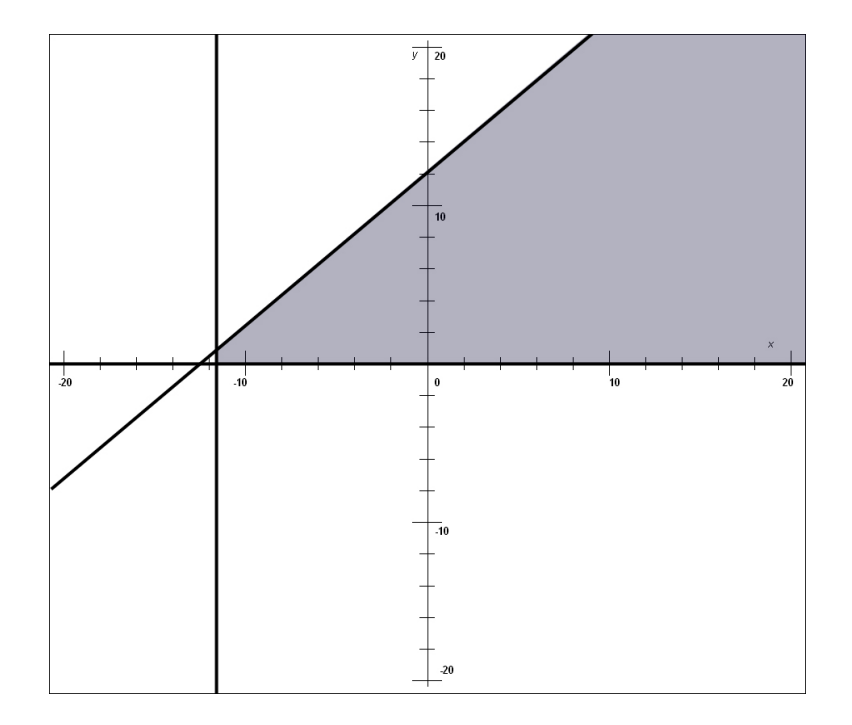

#### Vyhodnocení

Co se samotného měření týka, vše proběhlo bez problému. Zpracování výsledků však vyvolává řadu otázek a pochybností. Zejména odečítání hodnot z grafu je achylovou patou celého našeho snažení, v němž vzniklé chyby se dále projevují ve všech dalších výpočtech a simulacích. Vzhledem k tomu, že toto měření je pro nás nečím novým a nemáme s ním předchozí praktické zkušenosti, nemůžeme vypočtené hodnoty porovnat s empiricky odhadnutými a tedy jen těžko se můžeme orientovat ve správnosti či nesprávnosti dosažených výsledků.